## **Graduate Studies Thesis/Dissertation**

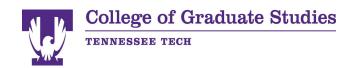

This checklist is provided by the College of Graduate Studies to assist you in the proper formatting of your thesis/dissertation. A full explanation of formatting and acceptable variations is available online. The student and committee chairperson(s) should check that all format requirements listed below are incorporated in the thesis or dissertation and proper spelling, grammar, and punctuation BEFORE the paper is reviewed.

<u>DO NOT refer to the thesis/dissertation of another student, as the current format guide/requirements may be</u> different.

| ORGANIZATION (Order of pages/sections)                                                                                          | FONT ATTRIBUTES                                                                                                    |  |
|----------------------------------------------------------------------------------------------------|----------------------------------------------------------------------------------------------------|--|
| Title Page (No printed page number.)                                                                                            | Bold attribute: all chapters and numbers, chapter titles,                                                                                                    |  |
| Abstract (No printed page number.) (1 pg. Only)                                                                                 | <ul> <li>all centered headings, freestanding and paragraph side<br/>heads; titles of all front pages (i.e., List of Tables); titles</li> </ul>                       |  |
| Copyright page (1 pg. only)                                                                                                    | of closing matter (i.e., REFERENCES, and APPENDIX) for Abstract, Title, and Certificate of Approval pages: the                                                       |  |
| ☐ Table of Contents                                                                                                    | first line and the title.                                                                                                    |  |
| Certificate of Approval Page (Get the College of Graduate Studies format approval before you obtain your committee signatures!) | Italics attribute: ONLY use for statistical expressions, in your references section, and with species names (i.e., F N, SD, M, SS, n, p, r, t, etc.). DO NOT USE for |  |
| ☐ Dedication Page (Optional) (1 pg only)                                                                                        | keywords or terms.                                                                                                    |  |
| Acknowledgments (Optional) (1 pg. only)                                                                                         | PAGINATION                                                                                                    |  |
| ☐ List of Tables                                                                                                    | Front pages are numbered using lowercase Roman numerals centered at 1" from the bottom of the page.                                                                  |  |
| List of Figures                                                                                                    | Begin printing page numbers with "ii" on the first page                                                                                                    |  |
| ☐ Body of document (divided into chapters or sections)                                                                          | following the Title Page.                                                                                                    |  |
| Reference Page                                                                                                    | Every page is to have a printed page number except the<br>Abstract and Title Page.                                                                                   |  |
| Appendix/Appendices title page (when applicable)                                                                                | After the front pages, the correct page number position                                                                                                    |  |
| ☐ Vita (1 pg. only) MARGINS                                                                                                    | is at the bottom of the page, 1" from the bottom of the page, centered, unless using Latex. Use Arabic numerals starting with the first page of Chapter 1.           |  |
| 1.5" left, 1" top, right, and bottom margins for first Page. They MUST ALTERNATE AFTER THAT. (1.5' on                           |                                                                                                    |  |
| Right, then left)                                                                                                    | SPACING                                                                                                    |  |
| PARAGRAPH SETTINGS                                                                                                    | For the ABSTRACT page only, single space the title;                                                                                                    |  |
| ☐ Spacing: Check the box that says No additional space                                                                          | double space between title and name, name and degree; and single space the body text leaving one                                                                     |  |
| Before or after a paragraph.                                                                                                    | blank line between paragraphs.                                                                                                    |  |
| Line spacing: Double space after the abstract page,                                                                             | All other text must be double-spaced, except table/figure titles and references section.                                                                             |  |
| except<br>The table/figure titles and references section.                                                                       | The first line of each paragraph is to be indented.                                                                                                    |  |
| FONT                                                                                                    | Two double-spaced blank lines after the Chapter title.                                                                                                    |  |
| Font size must be set at: 12pt in Times New Roman aligned left.                                                                 | Two double-spaced blank lines before and after center headings within the text, and before and after freestanding side headings within the text.                     |  |
| Do not use less than 10pt in Latex, and 11 is                                                                                   | Normal paragraph spacing for paragraph side heads.                                                                                                    |  |
| preferable. This can be changed in your main .tex file.  Page numbers must be in the same font style and size                   | Indent as if a normal paragraph with the side head being the first word(s) followed by a period. Then                                                                |  |
| as the body text.                                                                                                    | paragraph begins on the same line.                                                                                                    |  |
| ☐ The same size font and font style is used throughout the paper.                                                               | Two double-spaced blank lines before or after tables/figures inserted at the top or bottom of the page                                                               |  |
| Do not increase the font size for chapter titles or                                                                             | followed or preceded by text.                                                                                                    |  |
| ■ subheadings.                                                                                                    | Table data, long quotes (40 words or 4 lines or more), and interview transcripts may be single-spaced and indented ½ inch from the left and right margin.            |  |

| TABL | TABLES/FIGURES                                                                                                    |          |                                                                                                    |  |  |
|------|----------------------------------------------------------------------------------------------------|----------|----------------------------------------------------------------------------------------------------|--|--|
|      | All tables/figures are to be placed at the top or bottom of a page with extra double space (above or below) to separate it from the body text. THEY DO NOT HAVE TO BE IN APPENDICES.                                                       | BODY     | CONTENT FORMAT  No widow or orphan lines (i.e., If only one line of a paragraph appears at the top or bottom of a page,                                                                                                  |  |  |
|      | Tables/figures may follow the page on which they are first referenced, or they may be included in a separate appendix.                                                                                                    |          | move that line to the previous or next page whichever is appropriate.)  All page numbers in the Table of Contents, List of Figures, List of Tables, etc. must correspond with                                            |  |  |
|      | The table/figure must be identified in the text by a number.                                                                                                    |          | page numbers in the text.  The word "respectively" is always preceded by a                                                                                                    |  |  |
|      | The table number and title must be typed above the table. Use Arabic numerals.                                                                                                    | _        | comma. It is followed by a comma as well if the sentence continues.                                                                                                    |  |  |
|      | The figure number and <u>caption must be typed</u> <u>below the figure</u> . Use Arabic numerals.                                                                                                    | u        | Sentence punctuation next to quoted material goes inside the quotation marks (i.e., "the end," or "and others.")                                                                                                    |  |  |
|      | Repeat table number & column headings if the table is continued on another page.  If the table/figure is taken from another source, you                                                                                                    |          | Space before and after the equal sign (=), less than sign (<), or greater than sign (>), etc.                                                                                                    |  |  |
|      | must cite that source below the table/figure.                                                                                                    |          | Space after periods in an ellipsis ()  Always use the percentage symbol (%) when                                                                                                    |  |  |
|      | All text for table/figure titles should be single-spaced.  When referring to a specific table or figure or equation                                                                                                    | <b>_</b> | preceded by a number except if it is the first two words of a sentence. (Fifty percent of students)                                                                                                    |  |  |
|      | in the text, it must be capitalized (i.e., Table 4.9, Figure 2.3, Equation 7.11, etc.)                                                                                                    |          | The ampersand sign (&) is acceptable in a figure or table caption, but not in the body text.                                                                                                    |  |  |
| REFE | <b>RENCES</b> REFERENCES is on a page by itself as a <u>cover sheet</u>                                                                                                    |          | Numbers with four digits or more must have the appropriate comma(s).                                                                                                    |  |  |
|      | for the section. <b>No hyperlinks should be placed in references.</b> The word REFERENCES is to be in all capital, letters, bold and centered both vertically and                                                                          |          | Verify if the words used are truly hyphenated. (e.g., nonzero is not non-zero)  To reference multiple references in the bracketed                                                                                        |  |  |
|      | horizontally on the page. REFERENCES are not printed at the top of the first                                                                                                    | u        | style, the format is as follows: [3,8] or [2-7] or [2-7,35,66,72-80]                                                                                                    |  |  |
|      | page or any preceding page of references.  All references are single-spaced within the reference and add one blank line between references.                                                                                                |          | When referring to a specific chapter, section, figure, table, or equation with a number, it should be capitalized. (e.g., Chapter 6, Equation 2.9, Table 4.1,                                                            |  |  |
|      | References with two authors: there is no comma separating the names, only the word "and." For                                                                                                    |          | etc.)  Always use commas to separate a list of items and                                                                                                    |  |  |
|      | example, Smith, J. and Torres, R. "Engineering Today" References with multiple authors are separated with a                                                                                                    | _        | make sure to use a comma after the next to the last item, before the word "and." (e.g., Blue, red, and yellow are colors.)                                                                                               |  |  |
| _    | comma and the word "and" is used between the last<br>two authors' names. For example,<br>Smith, J., Hu, C., and Torres, R. "Engineering Today"                                                                                             |          | RE DEFENSE Submit to the College of Graduate Studies office a                                                                                                    |  |  |
|      | The listing of authors' names is followed by a period as in the examples given above.                                                                                                    | u        | copy of the Certificate of Approval page (signature page) for format review and approval <b>before</b> the                                                                                                    |  |  |
|      | Authors' names may be given as first name then last name, or last name first and then first name.                                                                                                    |          | defense and getting signatures.                                                                                                    |  |  |
|      | Whichever style you choose, YOU MUST BE CONSISTENT AND USE THROUGHOUT THIS SECTION.                                                                                                    | AFTE     | R THE DEFENSE SUBMISSION PROCESS  Make all the changes requested by the committee.                                                                                                    |  |  |
|      | John Smith and Henry Cho.<br>Smith, John, and Cho, Henry.<br>J. Smith and H. Cho.                                                                                                    |          | Submit a final copy to your committee that is free from errors both in format and content to obtain Certificate of Approval page signatures.                                                                             |  |  |
|      | Smith, J. and Cho, H.  If initials are used for the author's first and middle name, then all authors listed must follow the same format throughout the entire REFERENCES. If the full name is used for the author's first and middle name, |          | Submit the original signed Certificate of Approval page to the College of Graduate Studies. The College of Graduate Studies will obtain the dean of the College of Graduate Studies' signature for you. This signed page |  |  |
|      | then all authors listed must follow the same format throughout the entire REFERENCES.  Be consistent in how journal and book names are treated. If one is italicized, they all should be.                                                  |          | WILL NOT be added to your paper. Create an account on ProQuest to submit the committee-approved thesis or dissertation in a non- read-only PDF format.                                                                   |  |  |